# **Gérer les contingents, jauges et limites**

Différents types de limites permettent de gérer la répartition des ventes par filières, par tarifs, par catégories.

La variété de ce paramétrage autorise une fine maîtrise des jauges et une animation efficace des ventes.

# Gestion des contingents

#### **Définition**

- Un contingent est une réserve de places destinées à une population ou un usage spécifique.
- Le contingent porte un nom et une couleur.
- Il est associé à une ou plusieurs filières de vente.
- Il peut être exclusif, c'est-à-dire qu'il ne peut être vendu que dans le cadre de l'avantage ou de l'abonnement auquel il est lié.

#### **Création des contingents sur une configuration numérotée**

- Au niveau d'une configuration logique, association des places d'une salle à un contingent.
- $\bullet$ Par défaut toutes les places sont hors contingent.
- Les contingents peuvent être modifiés en cours d'exploitation au sein de la configuration de vente.

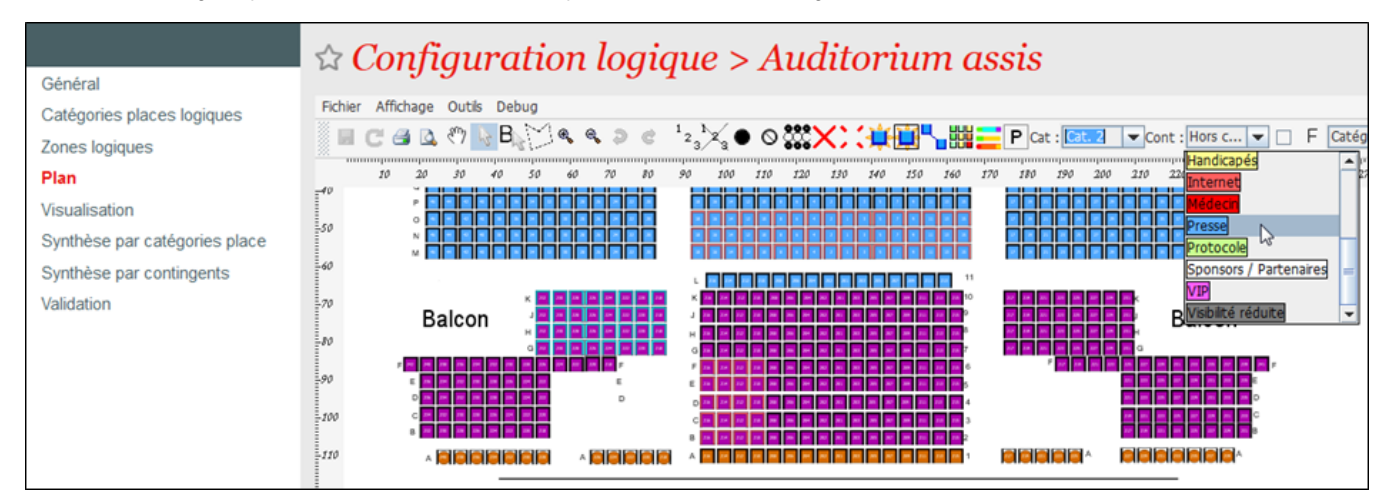

#### **Création des contingents sur du non-numéroté**

- La création des contingents sur du non-numéroté s'entend par l'attribution d'un quota de places dans une zone à un contingent.
- Bloquer des places dans un contingent permet de les retirer de la vente.

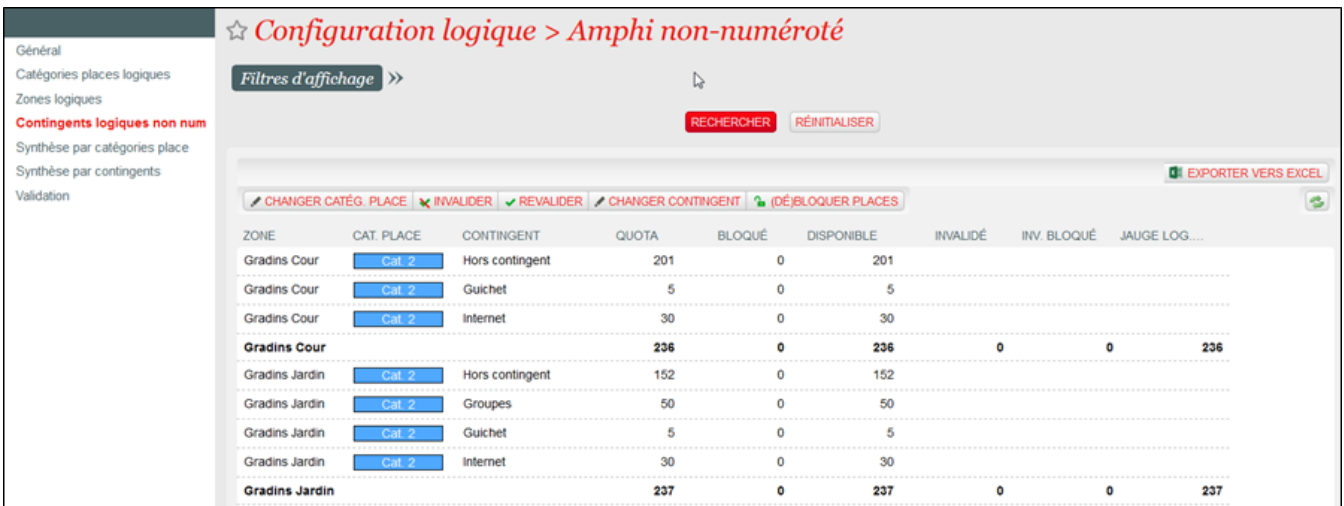

## Gestion des limites

#### **Limites globales**

Limite par :

- Evénement / séance
- Tarifs
- Catégorie de place
- Contingent

Ces limites s'appliquent au global pour l'ensemble des filières de vente et des contacts.

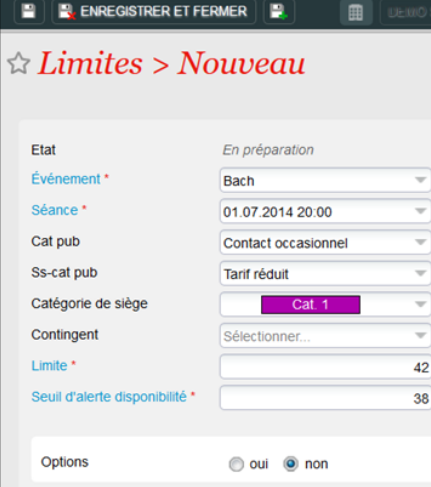

#### **Limites par ordre**

Limites par :

- Filière de vente
- Famille de produits / Activité
- Evénement / séance / catégorie de place

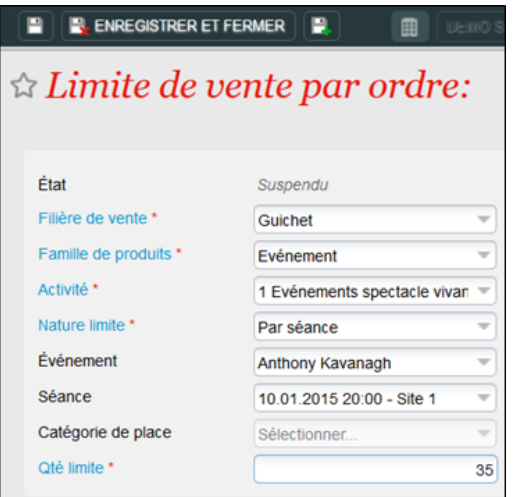

#### **Limites par agence**

Limite par :

- Filière de vente internet agence / Contact agence
- Activité / Evénement

#### **Limites par filière de vente**

Dans les paramètres d'une filière de vente, il est possible de limiter le nombre de places par séance pour une filière de vente.

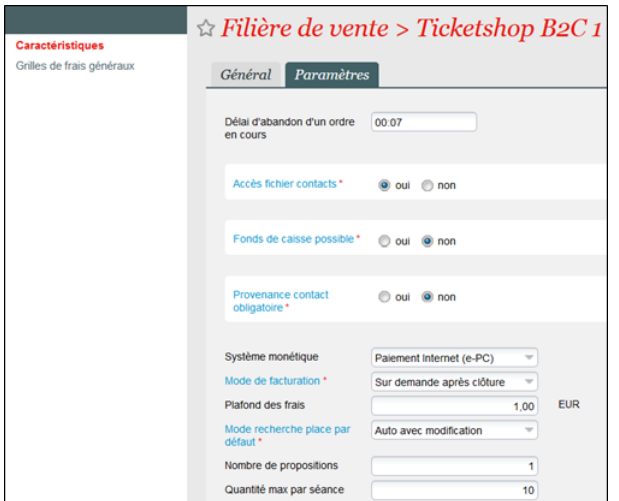

#### **Limites par produits**

Dans le profil produit, il est possible de limiter le nombre de produit vendu par les filières de vente associées à ce profil.

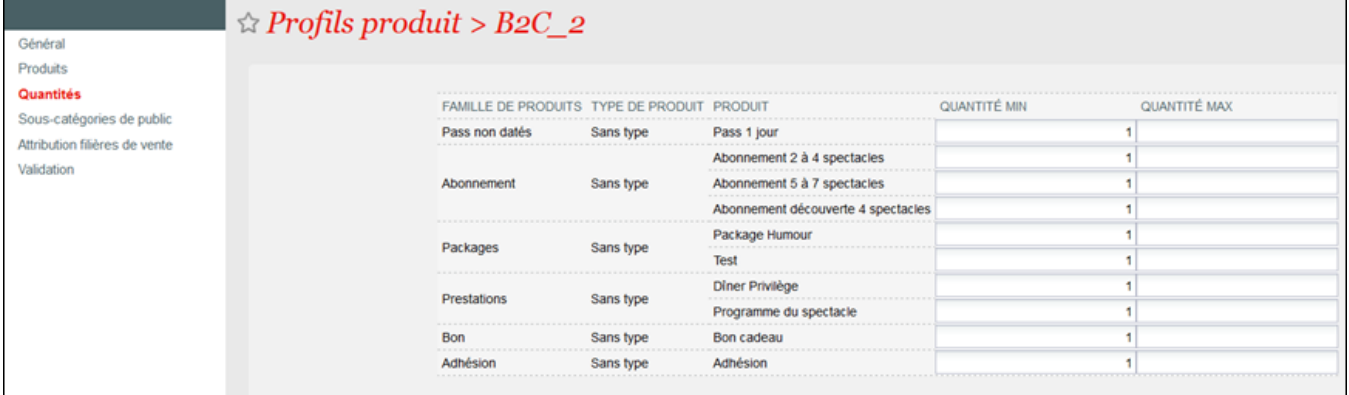

### **Limites par avantage**

Il est possible de limiter les ventes à un tarif préférentiel par le biais d'un avantage. On peut fixer une limite par commande et une limite par contact.

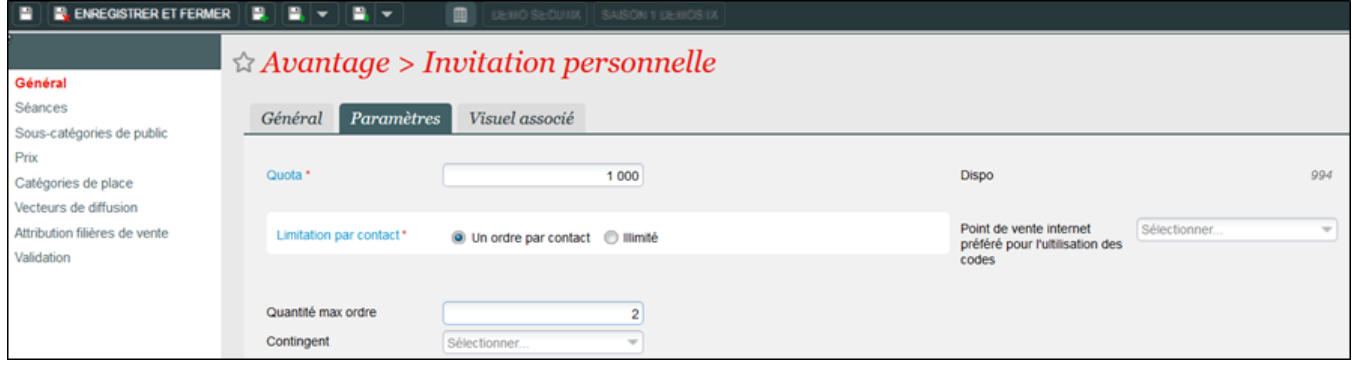